#### MARS – Advanced use

Dominique Lucas User Support

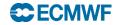

## Content

- Other verbs: list, read, write, compute
- List archive contents (list)
- Manipulate already retrieved data (read)
- Multiple targets
- Multiple requests
- Compute
- Examples
- Practical session

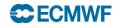

# List

- Alternative to the archive catalogue on the web:
  - Amount of data
  - Number of fields
  - Number of tapes. (directive 'output=cost' required)
  - Suitable for batch mode
- Default is all, except for class, expver, stream, type and date.
- It does list only the archive, not the Fields Database.
- Can keep a report specifying target.

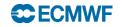

# List

#### • Example

list, class stream expver date time type levtype levelist param

= od, = oper, = 1, = 20020501, = 00/12, = an, = pl, = 1000/850/500, = z/t

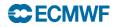

## List

Use directive `output=cost' for summary report.

| •                                      | Output        |                               |                                | sun      |
|----------------------------------------|---------------|-------------------------------|--------------------------------|----------|
|                                        | class = od    |                               |                                |          |
| cost = 12 fields, 6.0236 Mbytes online |               |                               |                                |          |
|                                        | expver = 1    | o, orozoo mojtoo              |                                |          |
|                                        |               | marsodoper <sup>.</sup> /1/an | /20020501/pl/126649:/2002051   | 2 125422 |
|                                        | id = 126649   | naroodopor., man              | /2002000 1/p# 1200 10./2002001 |          |
|                                        | levtype = pl  |                               |                                |          |
|                                        | stream = oper |                               |                                |          |
|                                        | type = an     |                               |                                |          |
|                                        | date file     | length levelist               | offset param time              |          |
|                                        | 2002-05-01 0  |                               |                                | ):00     |
|                                        | 2002-05-01 0  |                               |                                |          |
|                                        |               | 020000 1000                   |                                |          |
|                                        | 2002-05-01 0  | 526350 850                    | 315858028 129.128 12:00        | ):00     |
|                                        | 2002-05-01 0  |                               | 316384378 130.128 12:00        |          |
|                                        | 2002-05-01 0  |                               | 326363356 129.128 12:00        |          |
|                                        | 2002-05-01 0  | 526350 500                    | 326889706 130.128 12:00        |          |
|                                        |               |                               |                                |          |
|                                        | Grand Total:  |                               |                                |          |
|                                        | ============= |                               |                                |          |
|                                        |               |                               |                                |          |
|                                        |               |                               |                                |          |

Entries : 12 Total : 6,316,200 (6.0236 Mbytes)

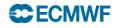

## List: incomplete datasets

- example
  - list, class stream expver date time type levtype levelist param
    - = od, = kwbc, = 1, = 20020501, = 00/12, = an, = pl, = 1000/850/500, = z/t

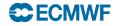

# List: incomplete datasets

#### • output

```
class = od
     = 6 fields, 32.3047 Kbytes online, 54.3438 Kbytes on 1 tape
cost
expver = 1
file[0] = marsa:/marsodkwbc:/1/an/20020501/pl/126932:/20020512.124906
file[1] = -
     = 126932
id
levtype = pl
stream = kwbc
type = an
           file length levelist offset param time
date
              16540 1000
2002-05-01 0
                             0
                                     129.128 00:00:00
2002-05-01 0
              11284 850
                             16540 130.128 00:00:00
              16540 500
                             27824 129.128 00:00:00
2002-05-01 0
              16540 1000
                             44364 129.128 12:00:00
2002-05-01 0
              11284 850
                             60904 130.128 12:00:00
2002-05-01 0
2002-05-01 0
              16540 500
                             72188 129.128 12:00:00
Grand Total:
```

Entries : 6 Total : 88,728 (86.6484 Kbytes)

\_\_\_\_\_

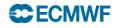

### Retrieve incomplete datasets

• expect

retrieve,

class stream expver

date

time

type levtype

levelist expect

param

= od,

= kwbc,

= 1, = 20020501,

= 2002030= 00/12,

= an,

= pl,

= 1000/850/500,

= 6,

= z/t

The MARS WebAPI sets 'expect=any'.

**C**ECMWF

# Read: filtering

- Read requests can be used to filter/manipulate already retrieved data.
- Read UNIX file specified by source.
- Data written to a file specified by target .
- Read doesn't need all directives.

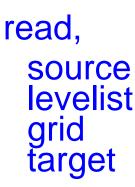

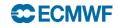

# Filtering

• Retrieve fails if desired data is not present in source

retrieve,

class stream expver date time type levtype levelist param source target

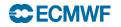

# Multi-target

- Can organise GRIB target files depending on values of MARS language keywords or of GRI\_API key.
- MARS Keyword (as echoed by MARS) enclosed in square brackets:

retrieve,

| type<br>expver                                                    | = an,<br>= 1,<br>= sfc,<br>= 20010101,<br>= 00/06/12/18, |                                     |  |  |  |
|-------------------------------------------------------------------|----------------------------------------------------------|-------------------------------------|--|--|--|
| levtype<br>date<br>time                                           |                                                          | Not available with the MARS WebAPI. |  |  |  |
| target                                                            | = "analysis.[time]"                                      |                                     |  |  |  |
|                                                                   |                                                          |                                     |  |  |  |
| mars - INFO - 20020515.1237 - Creating target name: analysis.0000 |                                                          |                                     |  |  |  |
| mars - INFO - 20020515.1237 - Creating target name: analysis.0600 |                                                          |                                     |  |  |  |
| mars - INFO - 20020515.1237 - Creating target name: analysis.1200 |                                                          |                                     |  |  |  |
| mars - INFO - 20020515.1237 - Creating target name: analysis.1800 |                                                          |                                     |  |  |  |

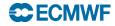

# Multi-target

 GRIB\_API key name enclosed in curly brackets: retrieve,

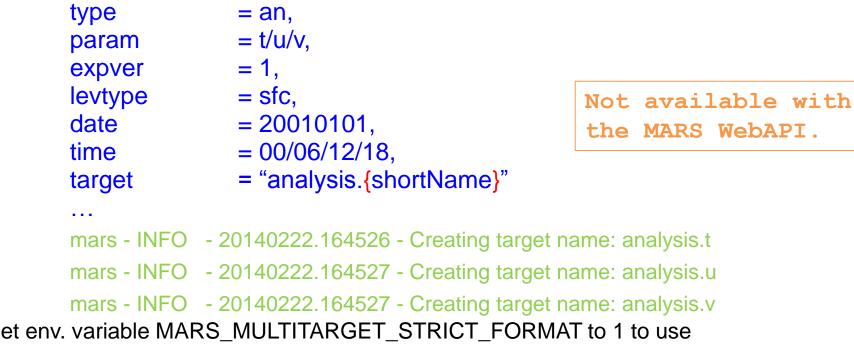

 Set env. variable MARS\_MULTITARGET\_STRICT\_FORMAT to 1 to use directive values as reported by MARS. This variable also expands GRIB1 and GRIB2 parameter numbers in a different way.

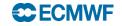

# Multiple requests

- More than one request in a single call to MARS.
- Append to target:

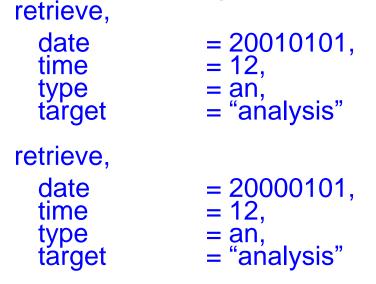

Available with the MARS WebAPI and client.

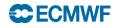

# Multiple requests

- Parameter inheritance
  - Parameters not set in the second request (and subsequent ones) are inherited from the previous one:

retrieve,

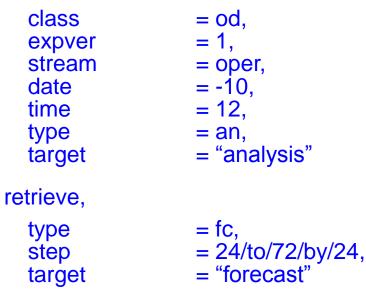

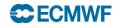

## Multiple requests: inheritance

 Unwanted inherited parameters are removed by specifying "off", e.g.:

| retrieve, |                        |  |  |  |
|-----------|------------------------|--|--|--|
| class     | = od,                  |  |  |  |
| expver    | = 1,                   |  |  |  |
| stream    | = enfo,                |  |  |  |
| type      | = pf,                  |  |  |  |
| date      | = -10,                 |  |  |  |
| levtype   | = pl,                  |  |  |  |
| levelist  | = 1000/500,            |  |  |  |
| step      | = 12,                  |  |  |  |
| number    | = 1/to/50,             |  |  |  |
| target    | = "ensemble.data"      |  |  |  |
| retrieve, |                        |  |  |  |
| type      | = fc,                  |  |  |  |
| stream    | = oper,                |  |  |  |
| number    | = off,                 |  |  |  |
| target    | = "deterministic.data" |  |  |  |

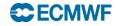

#### Fieldset

• Temporary storage for further processing:

retrieve,

class expver stream date levtype levelist time type fieldset

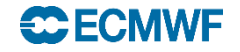

### Fieldset

- 'analysis' above can be seen as a variable to be referenced in a further request.
- At the end of the call to MARS, all fieldsets are released.
- Write requests save fieldsets into UNIX files:
  - write, fieldset target

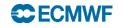

## Compute

- Computations on GRIB fields with same shape:
  - fieldset
  - formula
  - Scalar values allowed
  - Predefined functions in formula, e.g.

Not available with the MARS WebAPI.

compute, formula =  $x/2 + \log(y) x^{2}$ , fieldset = z

where x and y are two fieldsets which have been initialised beforehand.

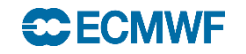

# Compute

- Mixing fields and scalars:
  - Compute on 2 fields is a field

- Compute on a field and a scalar is a field
- Compute on 2 scalars is a scalar
- Bitmaps and missing values:
  - Not considered on computations but copied
- GRIB headers on result of compute are incorrect. They are copied from the first fieldset.

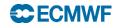

# Compute: example

```
retrieve,
  class = od, expver = 1, stream = oper,
  type = analysis, date = -10,
  param = u, grid = 2.5/2.5,
  fieldset
                 = U
retrieve, param = v,
  fieldset = v
compute,
  formula = "sqrt(u^*u + v^*v)",
  fieldset = speed
write,
  fieldset = speed,
  target = "windspeed"
```

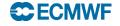

# Compute: applications.

- Compute Surface pressure from LNSP.
- Apply the land/sea mask to some fields.

   read, source="temperature.grib", param=T, fieldset=temp read, source="lsm.grib", fieldset=lsm, param=lsm compute, fieldset=lsm\_temp, formula="(lsm>0.5)\*temp" write, fieldset=lsm\_temp, target="temperature\_lsm.grib")
- Statistical calculations ... min, max, mean, rms ...
- De-accumulate fields (see practical).
- Build "new meteorological" fields from existing fields. See for example:

http://www.ecmwf.int/en/forecasts/documentation-andsupport/evolution-ifs/cycles/change-soil-hydrology-scheme-ifscycle

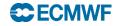

### Reference

• Mars user guide:

https://software.ecmwf.int/wiki/display/UDOC/MARS+user+documentation

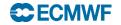